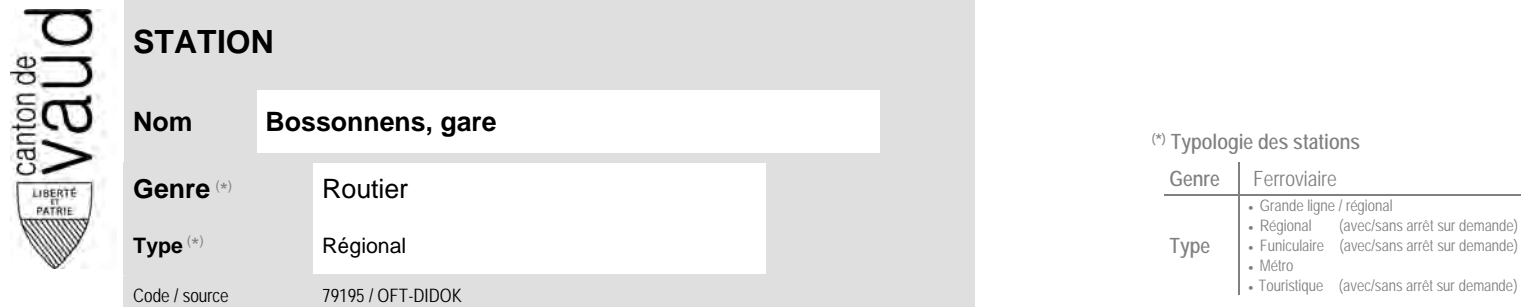

## **Localisation**

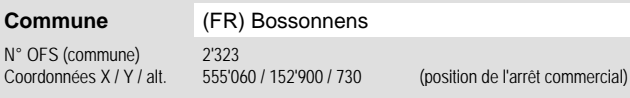

## <sup>(\*)</sup> Typologie des stations  $\mathbf{L}$

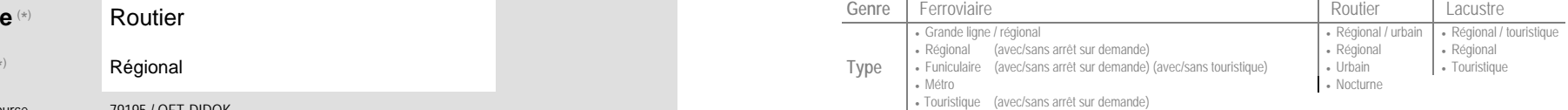

 $\sim$ 

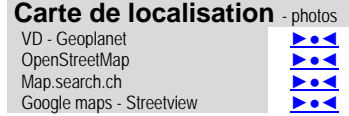

## **Entreprises de transport desservant la station (ETC)**

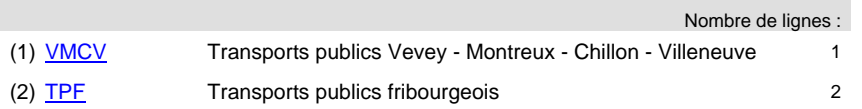

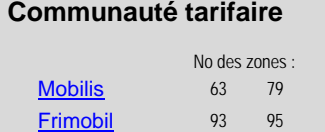

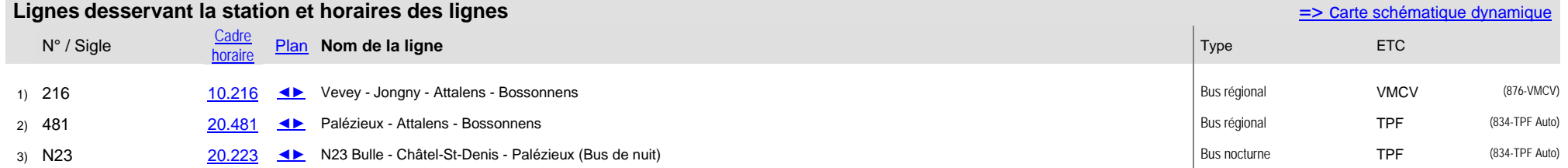

 $\sim$